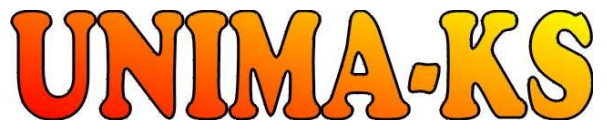

Development & production of control equipment Tel.: 568 870982 Tel.: 568 848179<br>Visualization, measurement and requiation SW Fax: 568 870982 Cell: 777 753753 Visualization, measurement and regulation SW Fax: 568 870982 Cell: 777 753753<br>WWW.UNIMA-KS.CZ unima-ks@unima-ks.cz e-mail: kralovsky@unima-ks.cz e-mail: stol@unima-ks.cz **[WWW.UNIMA-KS.CZ](http://WWW.UNIMA-KS.CZ)** [unima-ks@unima-ks.cz](mailto:unima-ks@unima-ks.cz)

**Ing. Z.Královský Ing. Petr Štol** Petr 457 Okrajová 1356

675 22 STAŘEČ 674 01 TŘEBÍČ

# **Specifications for rpm-regulator**

# **SPEEDCON**

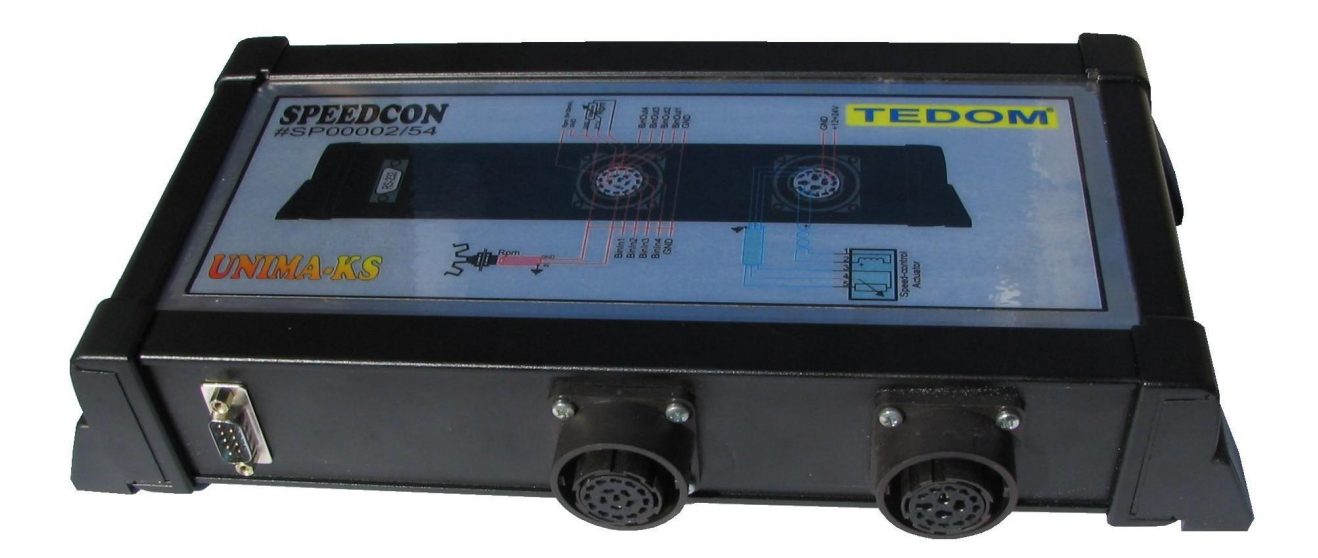

May 2010 V 1.80

# OBSAH:

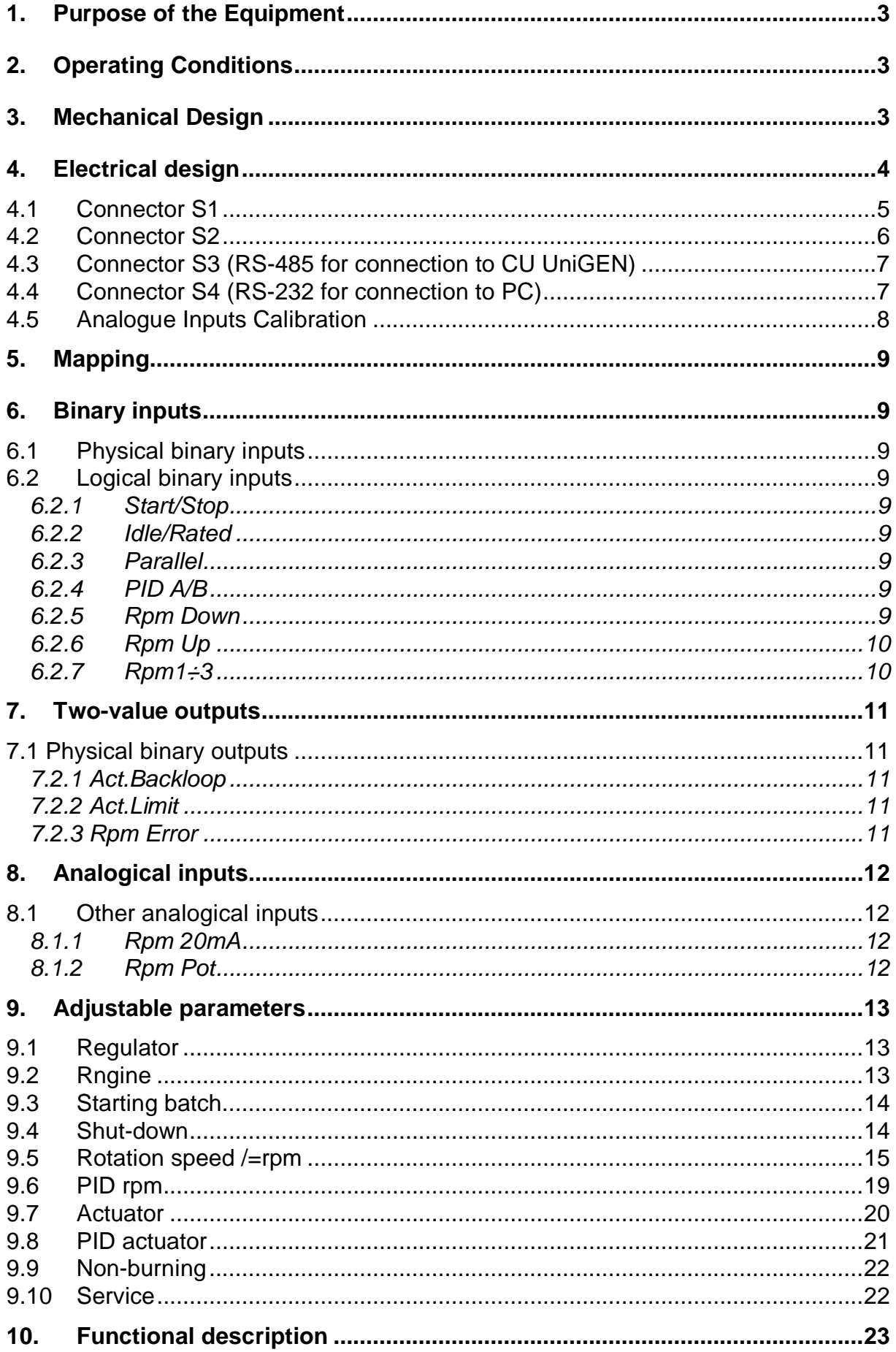

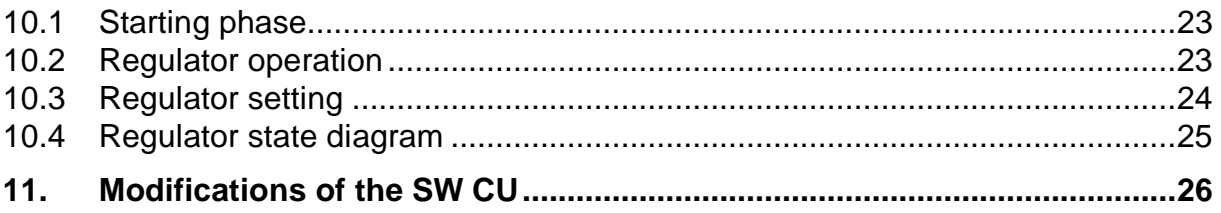

## **1. Purpose of the Equipment**

The task of the described control unit (thereinafter only SP) is to regulate rotation speed of a combustion engine.

### **2. Operating Conditions**

To enjoy the faultless operation it is necessary to observe the fundamental operating conditions which are defined in the following sections:

- a) Proper connecting of Input/Output connectors
- b) CU-power supply which meets the allowed tolerances (=10÷33V)
- c) Proper parameter setting of the controlling SW
- d) Observance of the operating temperature in surroundings within the range up to 60°

### **3. Mechanical Design**

The SP is fixed in a detached metal box having dimensions 324x145mm (mounting holes 305x122mm with diameter 5mm), height 57mm, protection IP65. The lateral face includes 2 connectors type Amphenol C164 for connection of the actuator (hereinafter only ACt) as well as connection of the input signals and the CANNON connector

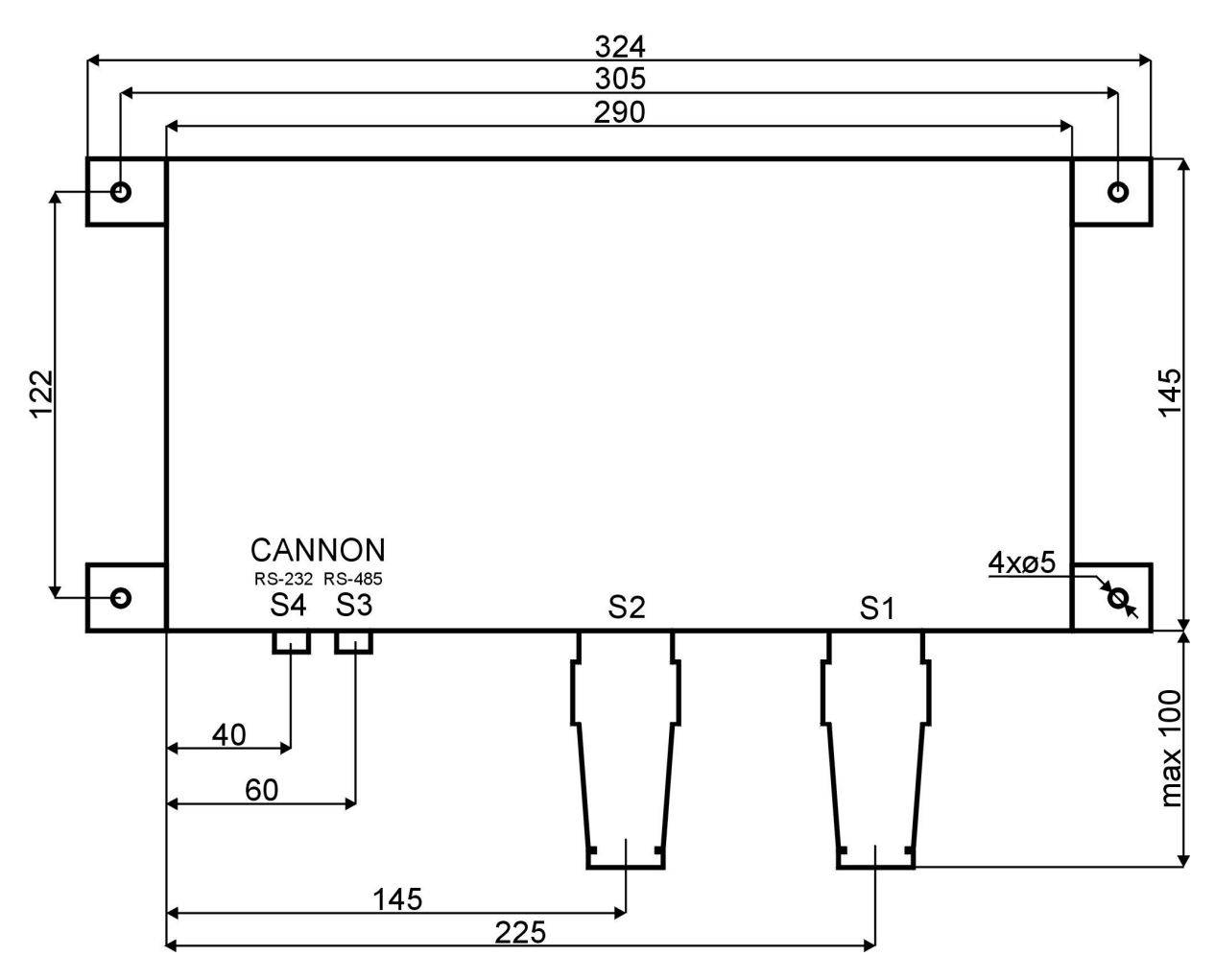

# **4. Electrical design**

The SP is connected to the switch-board by means of two connectors; S1 (power connector) and S2 (signal connector).

The SP is supplied (connector S1) with DC voltage of 10÷33V DC, consumption (provided the 24V supply) 130mA provided the regulator deactivated, 800mA (in peaks up to 2A) when regulated (applies to Act Heinzmann StG 2010.20- KV-SC, for other Act types can the consumption during operation fluctuate, consumption in idle as well as peak time is not affected by the ACt type.

Connectors CANNON (S3,S4) are used for connecting of the SP to PC (RS-232 monitoring, diagnostics setting) and to the CU UniGEN (RS-485 control)

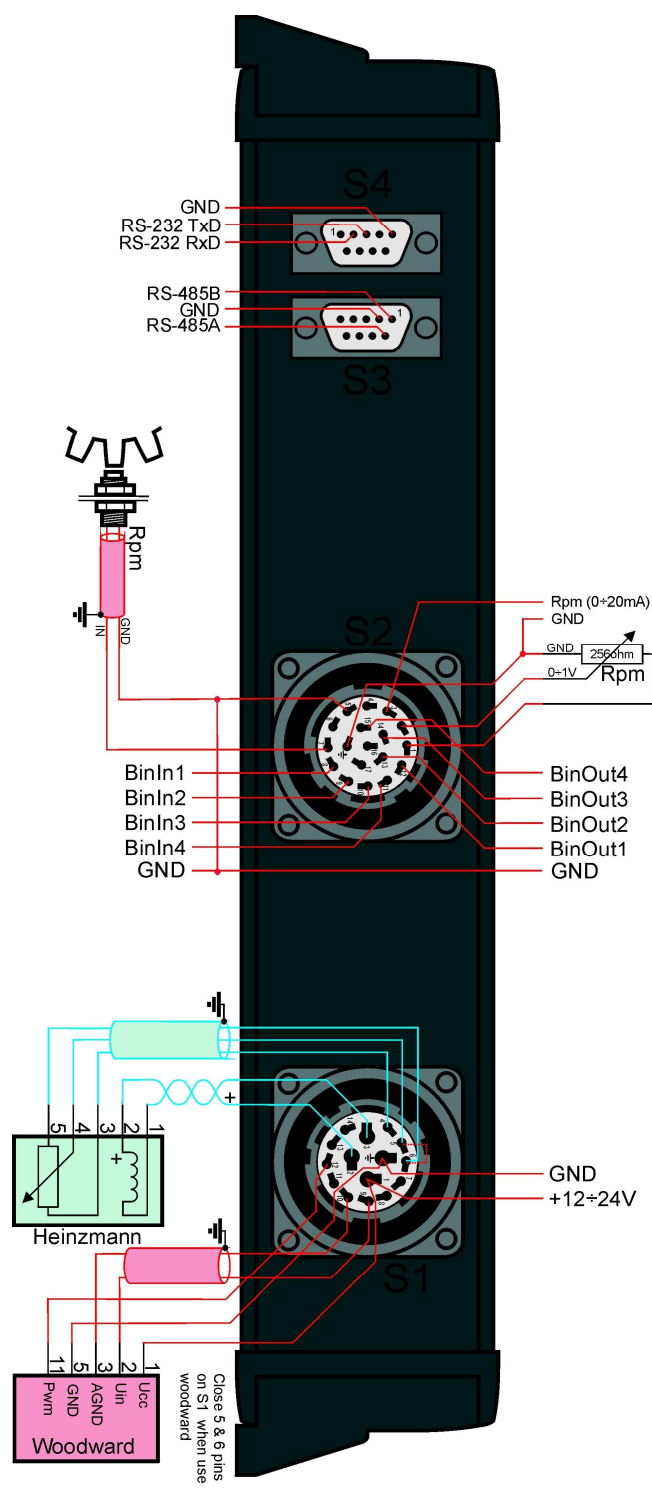

Position of connectors:

#### **4.1 Connector S1**

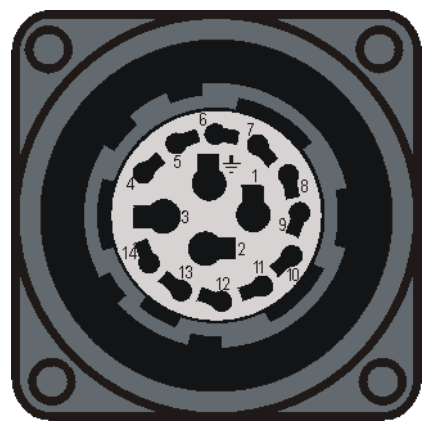

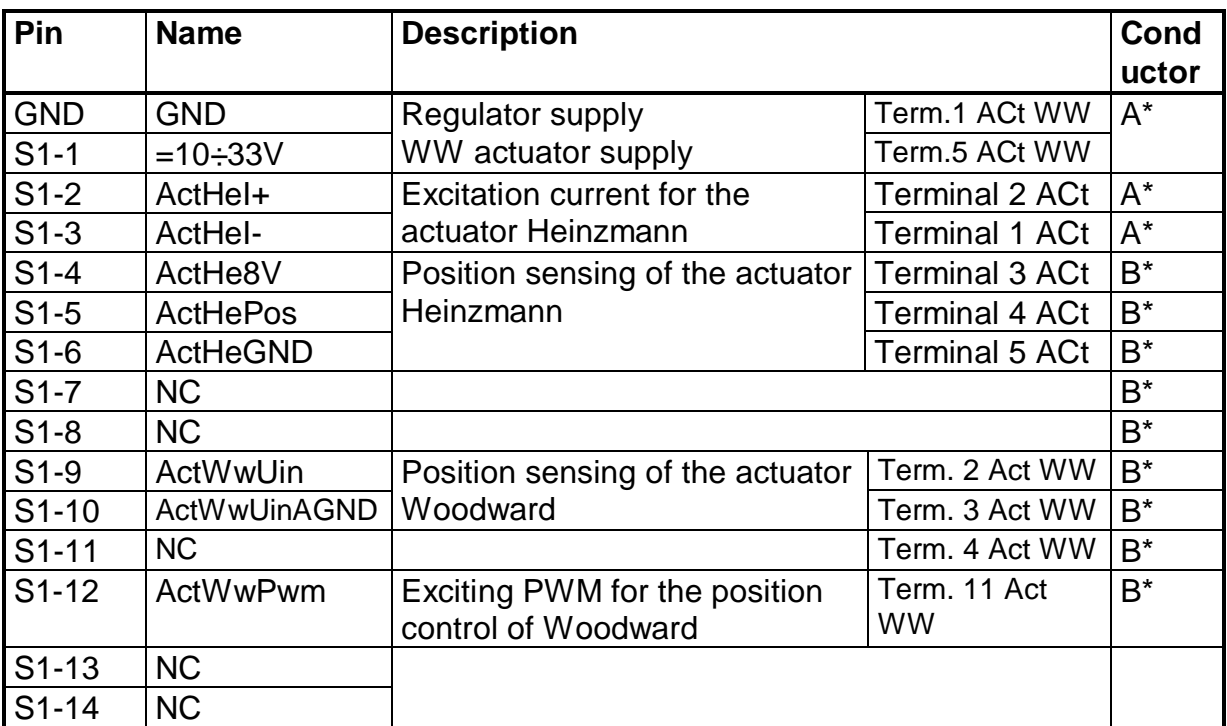

**\*** The max. and recommended cross-sections of the supply leads:

A – maximum 1,5mm<sup>2</sup> (catalogue), recommended 1,5mm<sup>2</sup>

B – maximum 1,0mm<sup>2</sup> (catalogue), recommended 0,75mm<sup>2</sup>

#### **4.2 Connector S2**

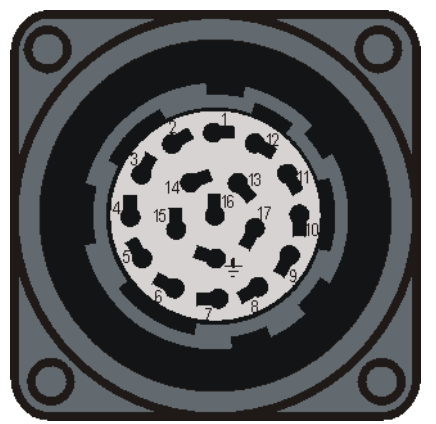

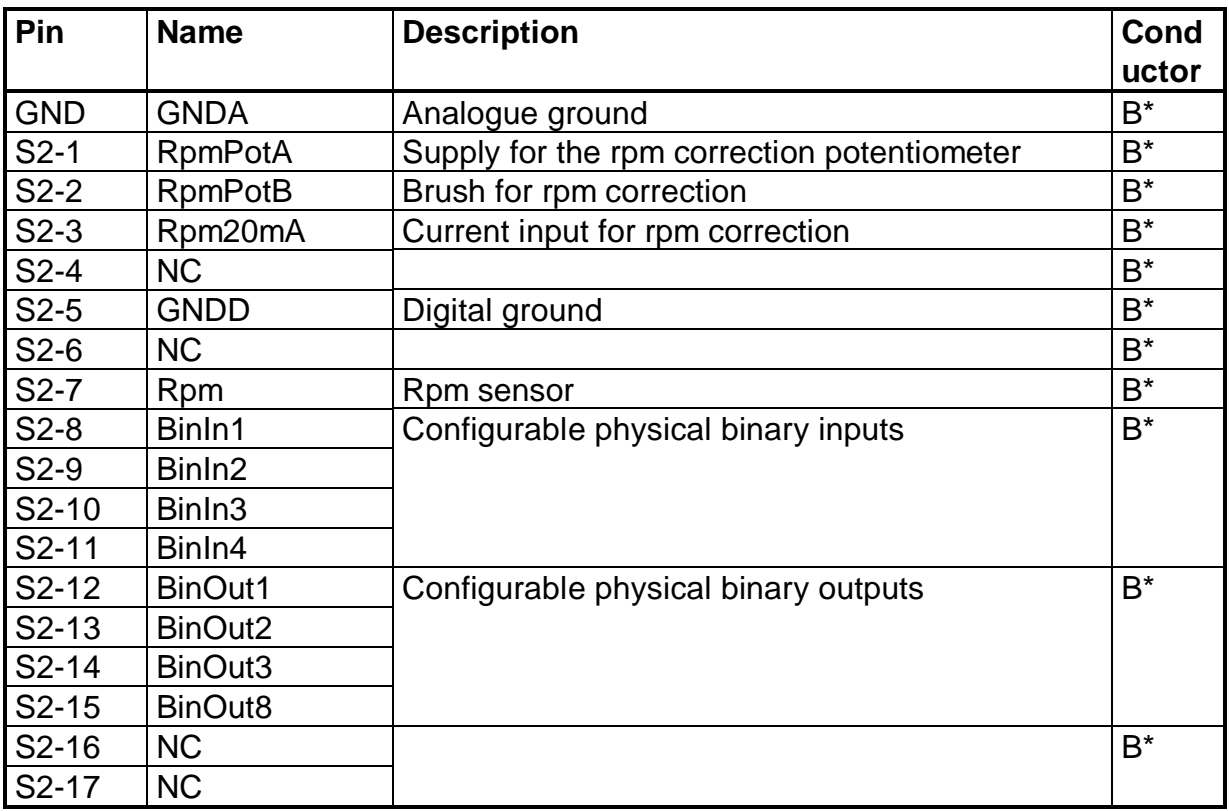

**\*** The max. and recommended cross-sections of the supply leads:

B – maximum 1,0mm<sup>2</sup> (catalogue), recommended 0,75mm<sup>2</sup>

### **4.3 Connector S3 (RS-485 for connection to CU UniGEN)**

Communication interfacing RS-485 (for connection to the CU UniGEN) involves connectors S3

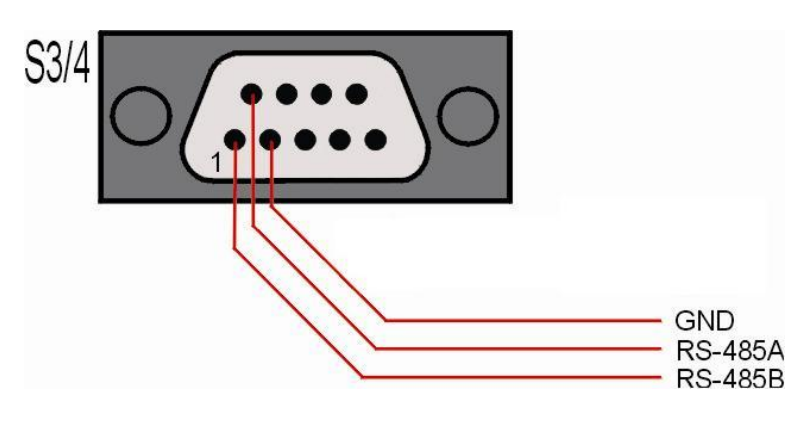

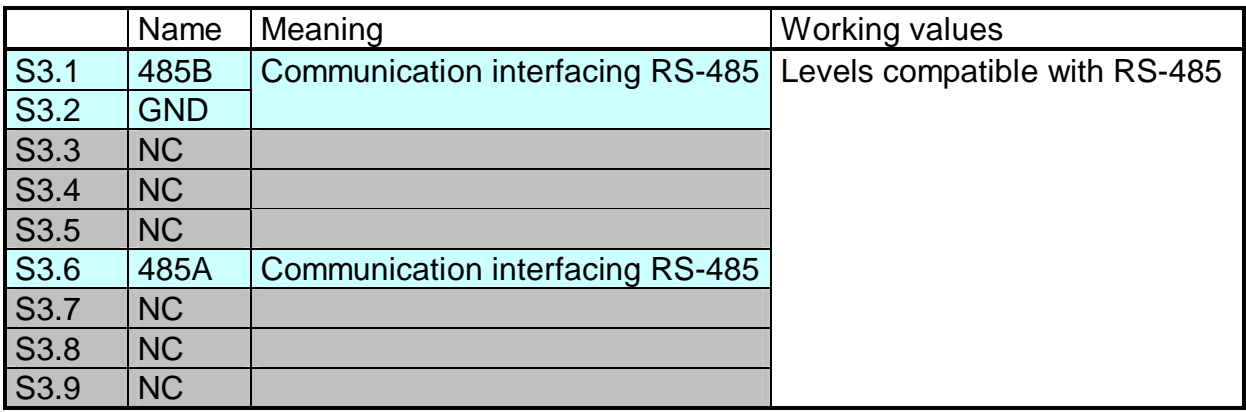

#### **4.4 Connector S4 (RS-232 for connection to PC)**

Communication of TMCI2 with PC (service program Manager) is implemented by means of the serial interface RS-232 (9-pins connector CANNON). For connection to PC it is necessary to use a cross-cable (2-3, 3-2, 5-5).

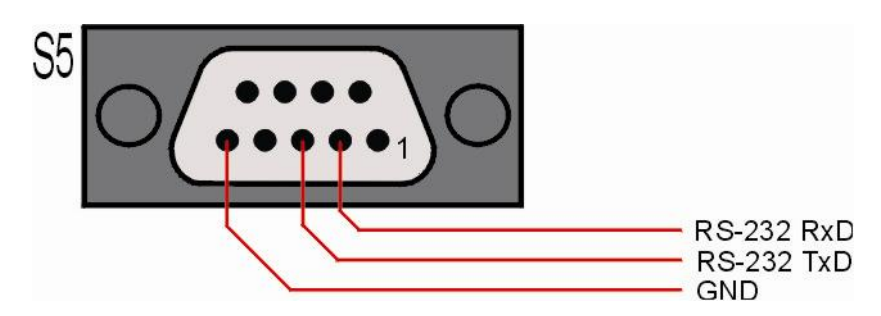

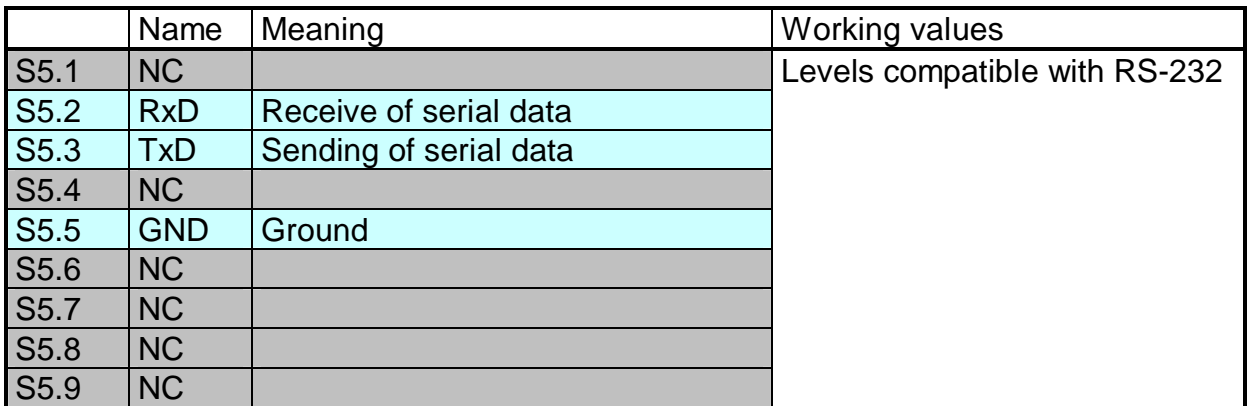

#### **4.5 Analogue Inputs Calibration**

All analogue inputs (potentiometer, 20mA, actuator position….) can be calibrated digitally without interference with SP (trimmer setting).

Calibration is carried out by connecting of SP to PC by means of RS-232. After having selected menu "Service/Calibration" in program "MANAGER.EXE" the dialogue window for calibration will appear. The selected parameter can be accurately set to desired value using press buttons for offset change and amplitude change:

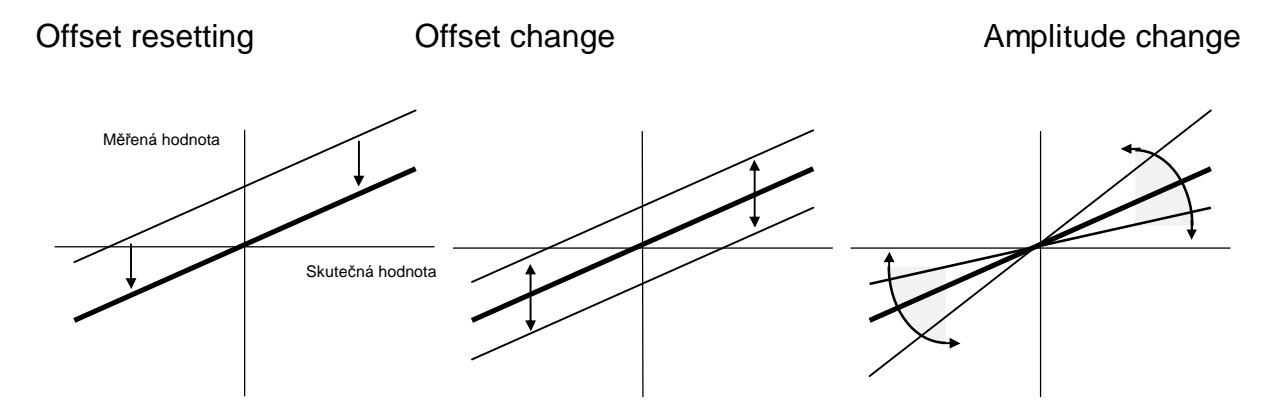

Recommended procedure for calibrating:

- a) Disconnecting of the calibrated input (zero setting)
- b) Offset zero setting "Offset 0"
- c) Connecting the input to the defined value

d) Setting of the required value using press-buttons "Amplitude +" and "Amplitude – "

### **5. Mapping**

It means assigning of a physical input to logical inputs (logical output to physical outputs) hereinafter only mapping.

Using a physical input you can control several logical inputs.

#### **6. Binary inputs**

#### **6.1 Physical binary inputs**

 Physical binary inputs BinIn1÷BinIn4 reflect the state of input terminals shortcircuiting (disconnecting) SP S2-8÷S2-11. The terminal short-circuiting activates the relevant physical input.

#### **6.2 Logical binary inputs**

Logical binary inputs are binary magnitudes affecting the SP-algorithm. By means of mapping can be defined, in what way the said magnitudes are controlled (by a physical input or another physical magnitude, or they can also be set permanent to the active or nonactive level).

#### **6.2.1 Start/Stop**

The logical binary input Start/Stop"activates the rpm regulator. As soon as the output is activated there follows the release of the rpm-regulator starting phase. The starting edge of the signal activates also the previous errors in SP.

#### **6.2.2 Idle/Rated**

The logical input controls the engine rpm. The input activating makes the engine operation with idle engine speed. Is the input non-active, the engine runs at nominal rpm.

After the regulator starting phase is brought to its end the engine continues to run for a defined time with the idle rpm (regardless the input state) and after that it breaks into the nominal rpm (provided the input is non-active). By input activation we can quasi either extend the engine operation with idle rpm after start or insure the transformation to the idle engine speed prior to motor-stop.

#### **6.2.3 Parallel**

Logical input activating will evoke, that the rpm-regulator switches over from rpmregulating to power-regulating (via Droop) within the parallel operation with the net. This input can be directly controlled via the net contactor that is linked to a defined physical input.

#### **6.2.4 PID A/B**

It means the selection of the PID-parameter set of the rpm-regulator. Is the input inactive the set A will assert itself, when activating the input, the set B will be selected.

#### **6.2.5 Rpm Down**

Given that the motor is operated with nominal rpm within the rpm-regulating mode (signals "Idle/Rated"and "Parallel" are not active) and there is via parameter activated correction of the desired rpm using bin. signals, then it is possible to decrease the rpm-size by virtue of this signal. The rpm declining (desired rpm-alteration within an input impulse persisting 1s) is given by the parameter, "DecSpeed", nevertheless it can not be higher than that of "DecelSpeed". Having reached the "MinRpm" (or given that the actuator position lies on bottom limit "MinFuel") there occurs no rpm-declining, even if the "Rpm Down" signal is persisting.

Given that the motor is operated in the power controlling mode (signal "Parallel"is active) and there is via parameter activated correction of the desired rpm using bin. signals, then it is possible, using the said signal, to decrease the power. The desired rpm (governed in the same way as in the mode of rpm-regulation) is then via the parameter "Droop" converted to the actuator position

#### **6.2.6 Rpm Up**

If the engine is operated at the nominal rpm in the mode of rpm-regulation (signals "Idle/rated" and "Parallel" are not active) and via parameter is activated the correction of the desired rpm by the bin. signals, then it is possible to increase the rpm by virtue of the said signal. The rate of the rpm-increase (alteration of the desired rpm at the input impulse of the duration 1sec) is given by the parameter "IncSpeed", nevertheless it can not be higher than the speed "AccelSpeed". Having reached the "MaxRpm" (or if the actuator position is situated on the upper limit "MaxFuel") there is no rpm-decrease even if the signal "Rpm Up" is persisting.

If the engine is operated in the mode of power-regulation (signal "Parallel" is active) and there is, by the parameter, activated correction of desired rpm using bin. signals, then it is possible, by virtue of the said signal, to increase power. The desired rpm (governed in the same way as in the mode of rpmregulation) is then via the parameter "Droop" converted to the actuator position.

#### **6.2.7 Rpm1÷3**

By logical input Rpm0 and Rpm1 si possible to realize preffered (in disregard of selected speed controll) one from three requested speed levels. When speed is controled by data communication, signals Rpm0 and Rpm1 is ignored. Requested speed is Rpm1÷Rpm3 limited to interval<RpmMin, RpmMax>.

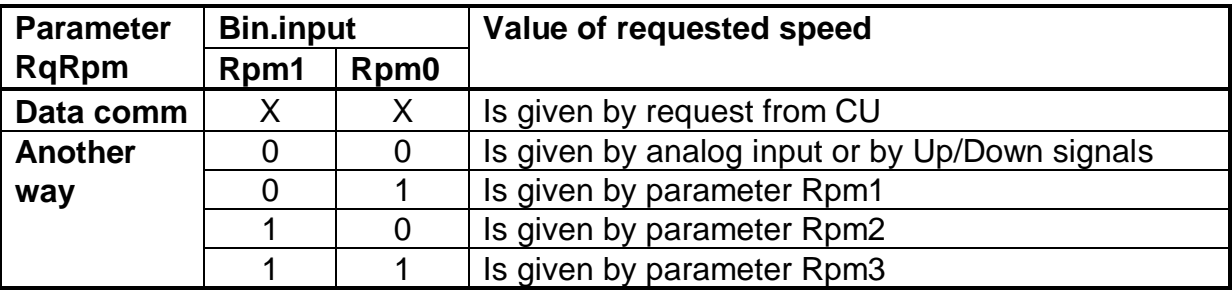

# **7.** Two-value outputs

#### **7.1 Physical binary outputs**

Physical binary outputs BinOut2÷BinOut8 control the switching output transistors on terminals SP S2-12÷S2-15. The output activating switches the relevant output transistors.

#### **7.2 Logical binary outputs**

 Logical binary outputs are binary magnitudes, which are generated by the SPalgorithm. Using mapping it can be defined in what way the said binary magnitudes govern physical outputs (which one of the logical outputs controls which one of the physical outputs).

#### **7.2.1 Act.Backloop**

Feedback error from the actuator of rpm-regulator. Rpm-regulator has no information on the actuator position and it can therefore not regulate the actuator position. In such a situation the said output will be activated and at the same time will be switched off the power stage (of the exciting current heading to actuator), and quasi to actuator shut-down. The signal gets inactivated when there is a new demand for activating (by the starting edge of the signal "Start/Stop").

#### **7.2.2 Act.Limit**

The regulator will activate this output in case, that despite of max. intervention (max. current for actuator) it was not possible to reach (within the period of 250 ms) the desired actuator position (mechanical block, end stop). The current for actuator is brought down to the value of the maintaining current so that it can be damaged neither the final stage nor the actuator (constantly max. current into actuator). As soon as the regulator has reached the desired position, the signal will be deactivated.

#### **7.2.3 Rpm Error**

Error from the speed sensor. The regulator will activate this output provided that during the operation process the rpm will decline under the limit of "ErrRpm". At the moment of the output activating there will be switched off the power stage (exciting current into actuator) and therefore the actuator shutdown. The signal gets inactivated when there is a new demand for activating (by the starting edge of the signal "Start/Stop").

### **8. Analogical inputs**

There are no configurable analogical inputs inside of SP, but only single purpose analogical inputs for rpm correction.

#### **8.1 Other analogical inputs**

#### **8.1.1 Rpm 20mA**

Current input 0÷20mA is used to correct the desired rpm-size (power regulation). What current is responding to what desired rpm can be defined by parameters, AnlMinRpm" and "AnlMaxRpm, the min. value of the demanded rpm is however limited to "MinRpm", the max. up to "MaxRpm". At the step change of the input analogical signal the desired rpm is not changed in jumps, but the rpm follows the input rpm requirements "AccelSpeed", "DecelSpeed". To enable the correction of the SP speed by means of the current loop, the "RqRpm" parameter must be set to the value of  $\mu$ Anl.signalem 0:20mA".

#### **8.1.2 Rpm Pot**

SP-rotation speed (power) can also be corrected using a potentiometer or rheostat 256 $\Omega$ . Analogous to current loop it can be defined by parameter what a resistance corresponds to what rpm. The pot can be linked to SP either in the twowire or three-wire system:

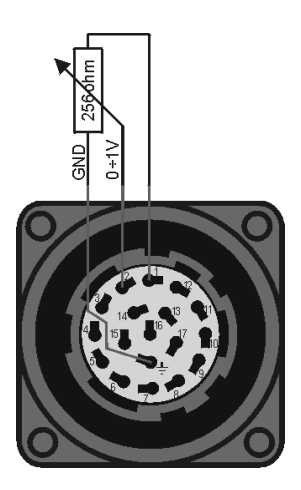

Using the three-wire system the parameter "RqRpm" has to be set to "Potenciometrem 0÷256ohm". At this adjustment the rpm can also be controlled directly with voltage 0÷1V.

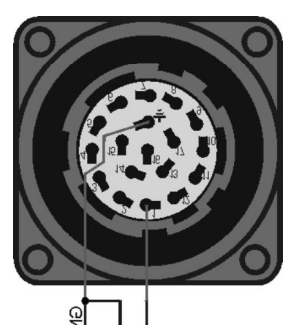

Using the three-wire system the parameter "RqRpm" has to be set to "Reostatem 0÷256ohm".

# **9. Adjustable parameters**

# **9.1 Regulator**

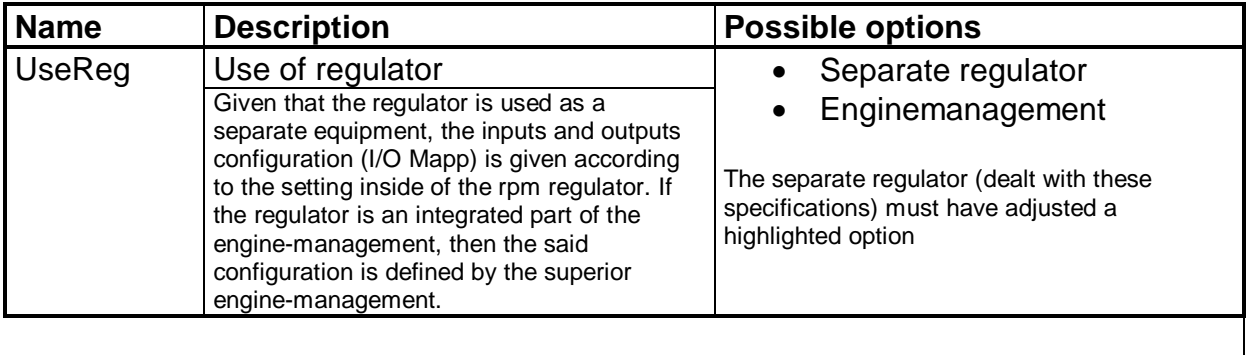

# **9.2 Rngine**

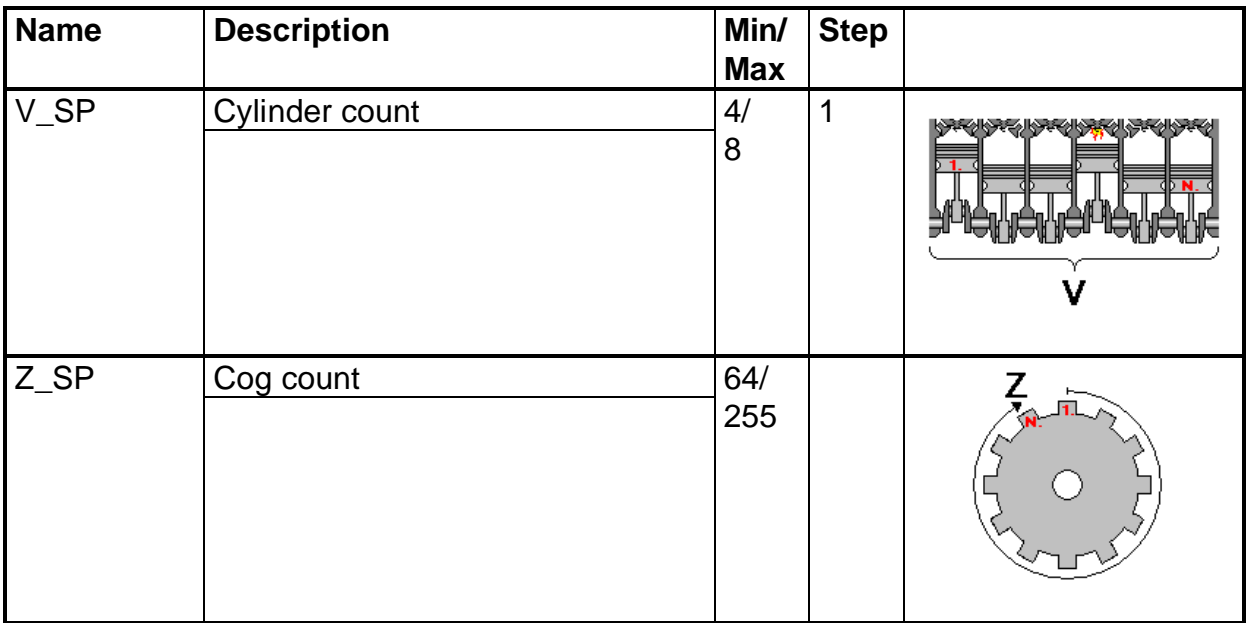

# **9.3 Starting batch**

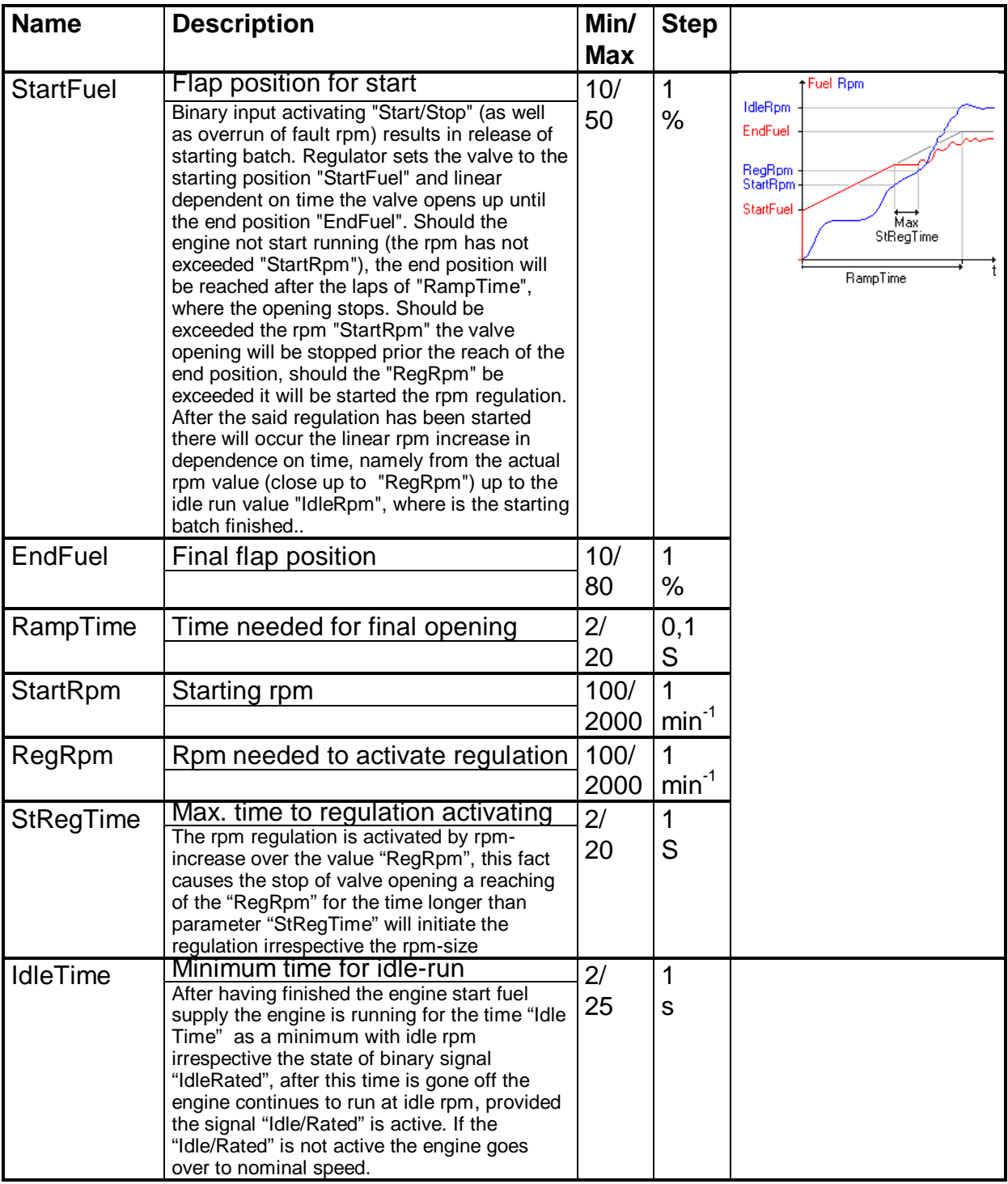

#### **9.4 Shut-down**

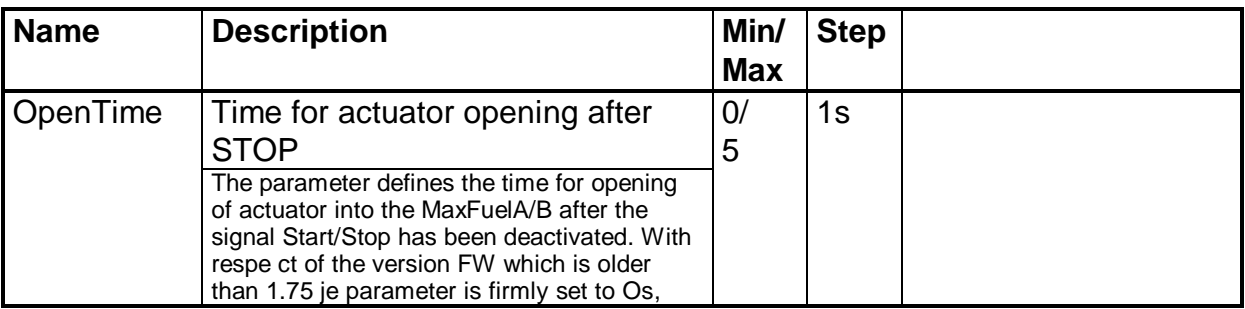

# **9.5 Rotation speed /=rpm**

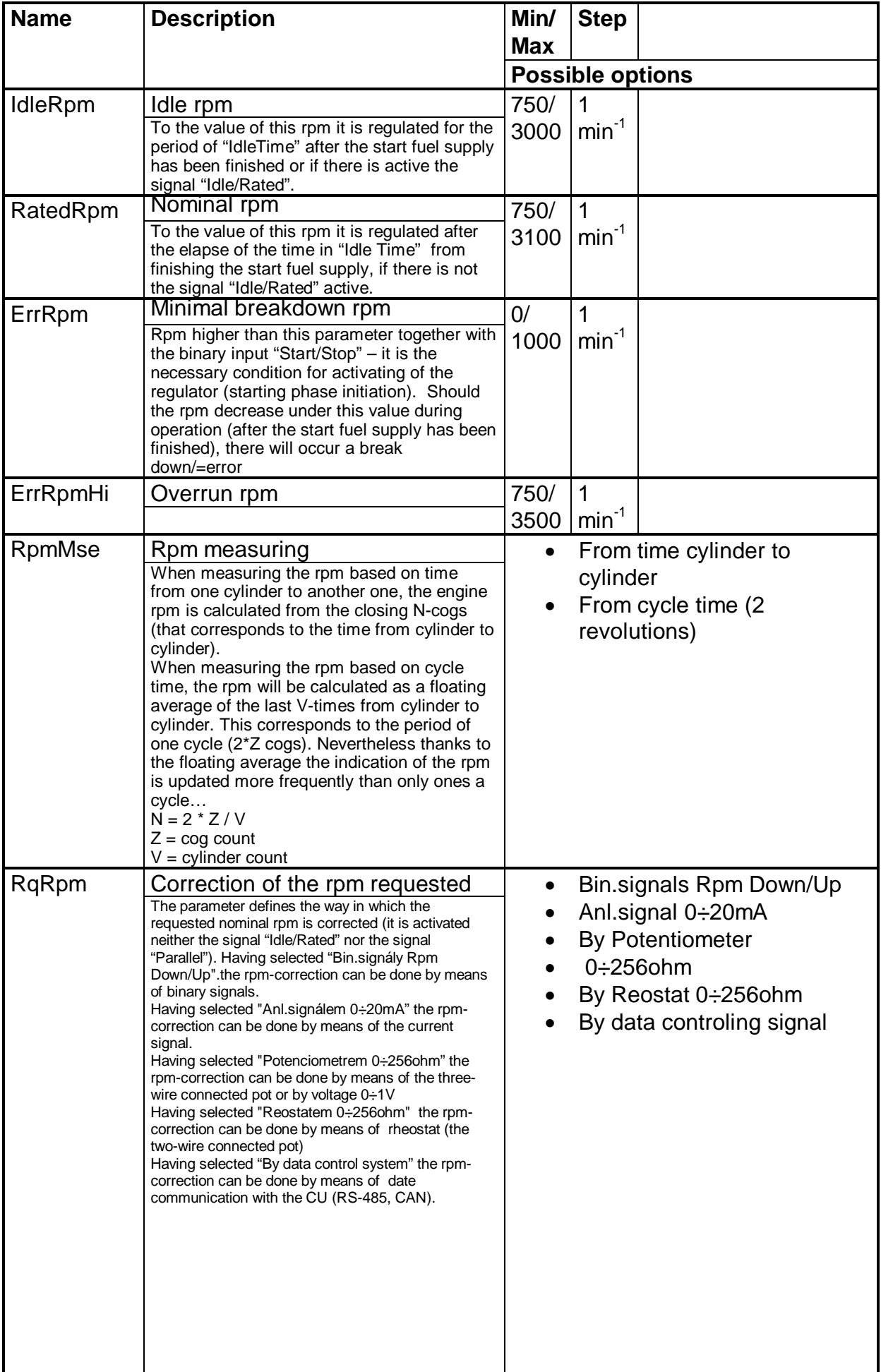

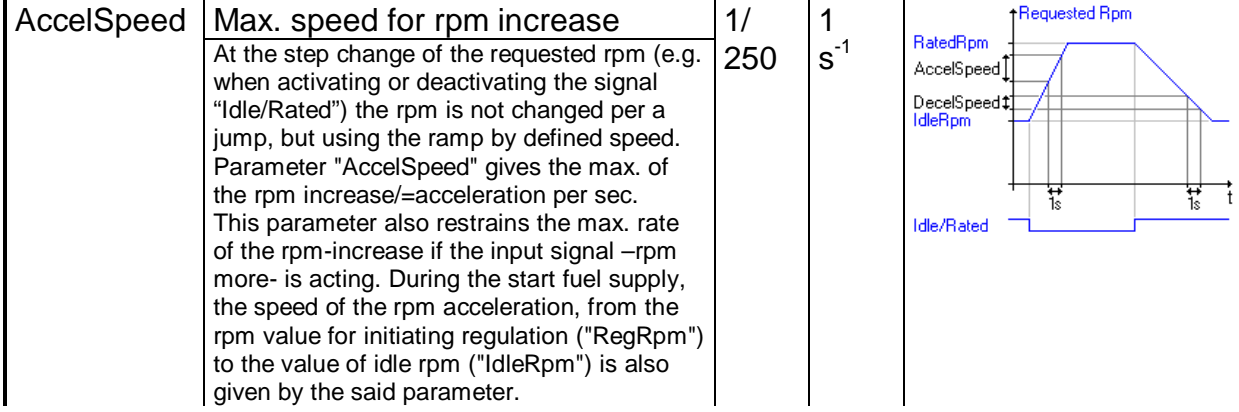

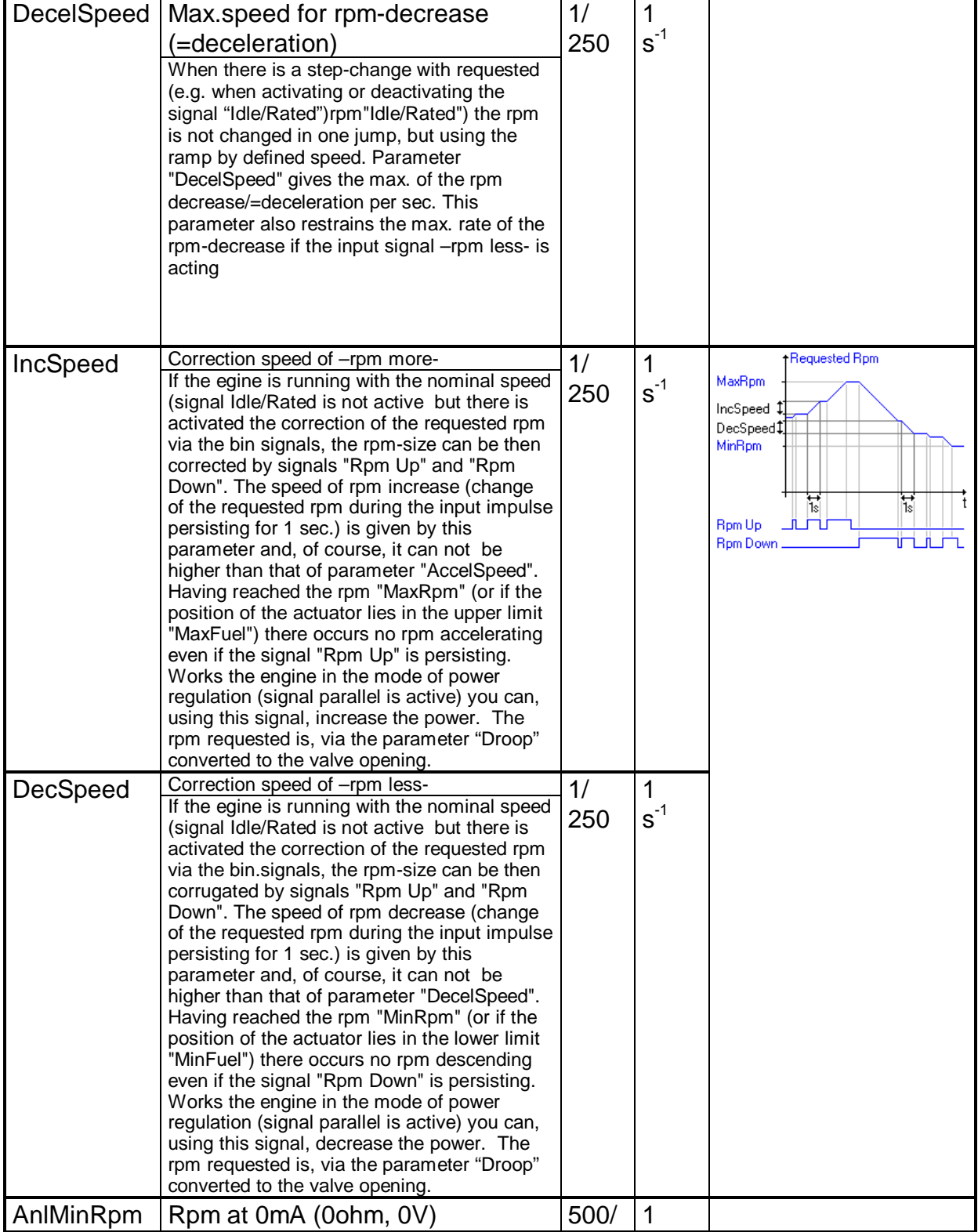

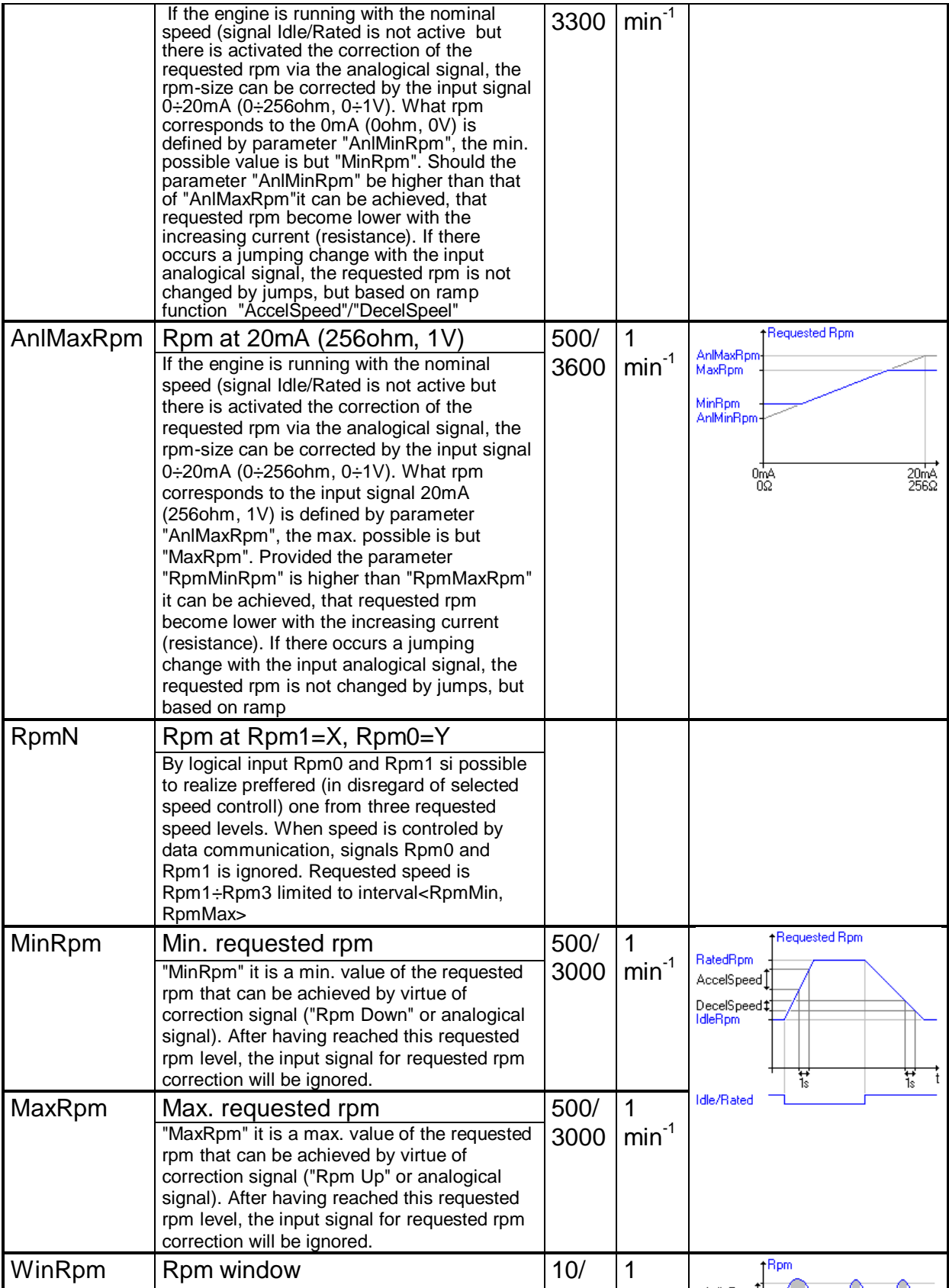

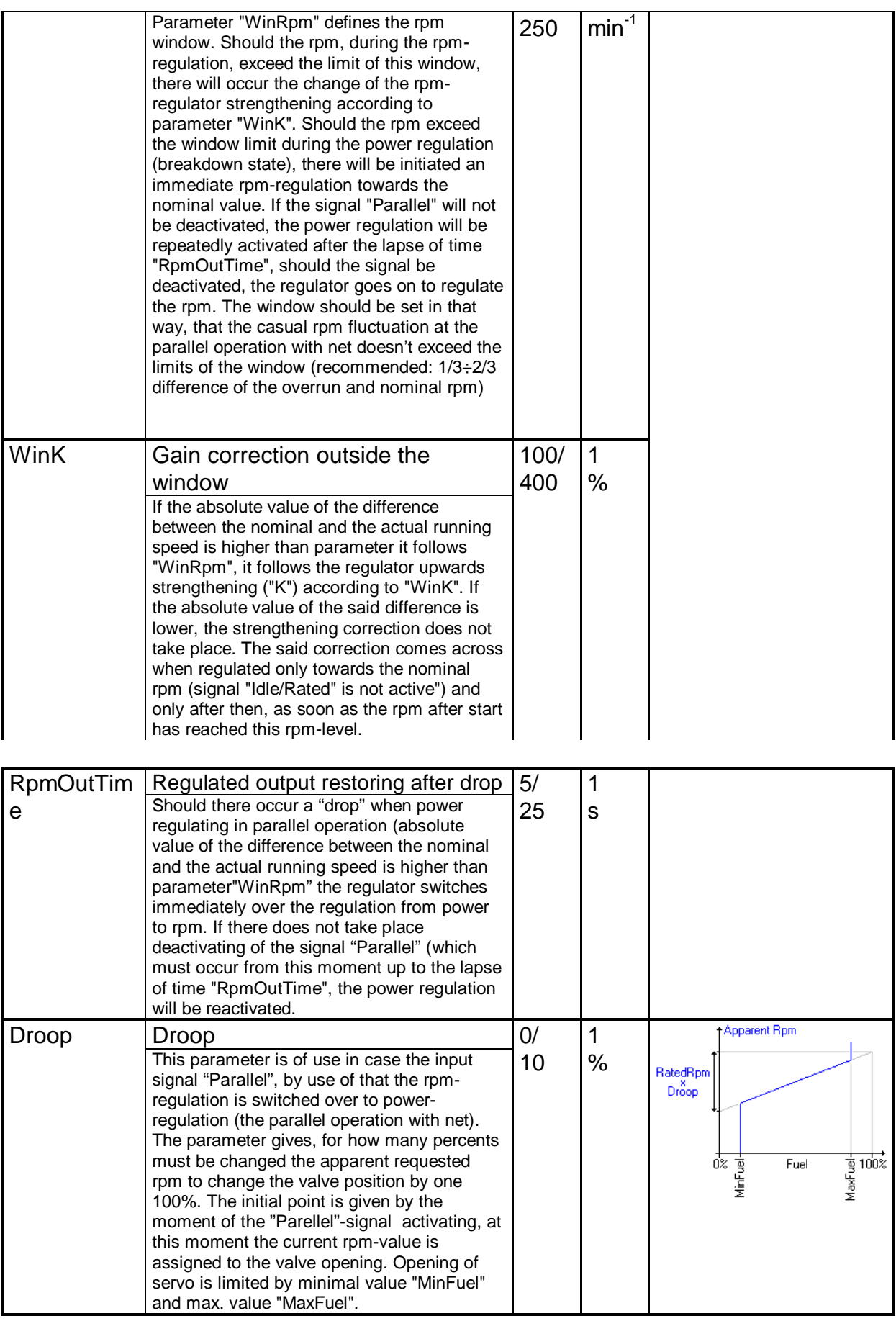

# **9.6 PID rpm**

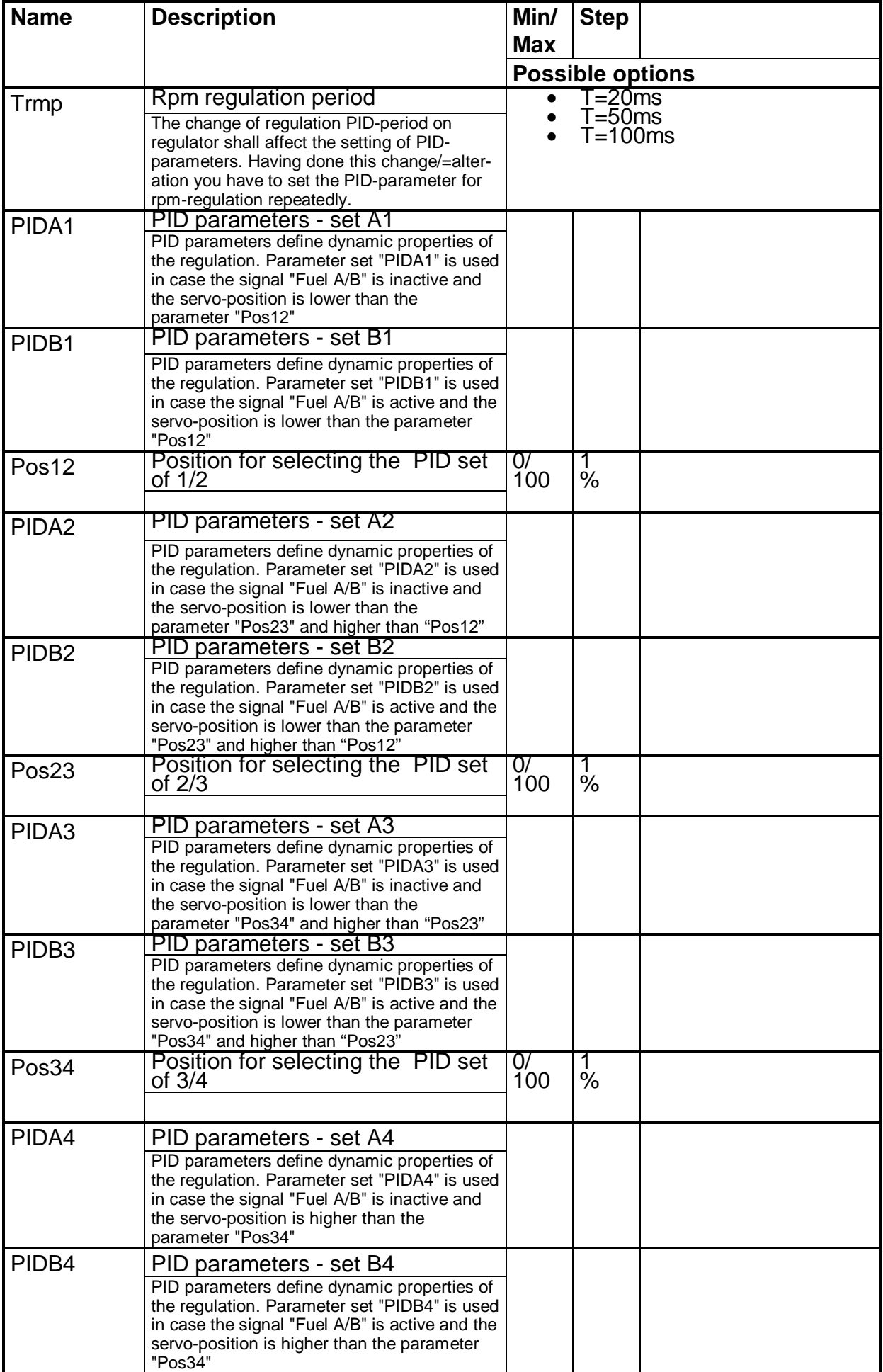

#### **9.7 Actuator**

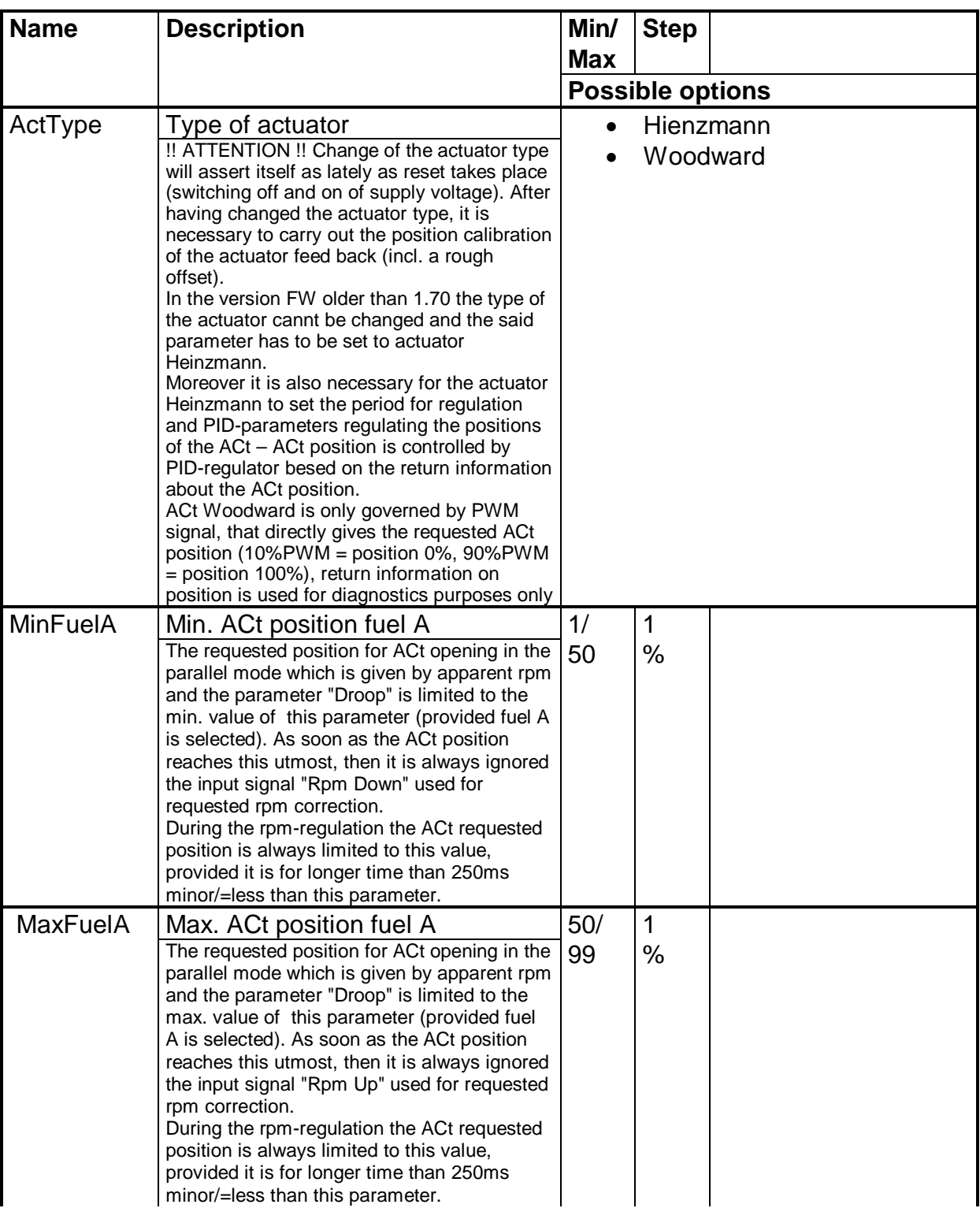

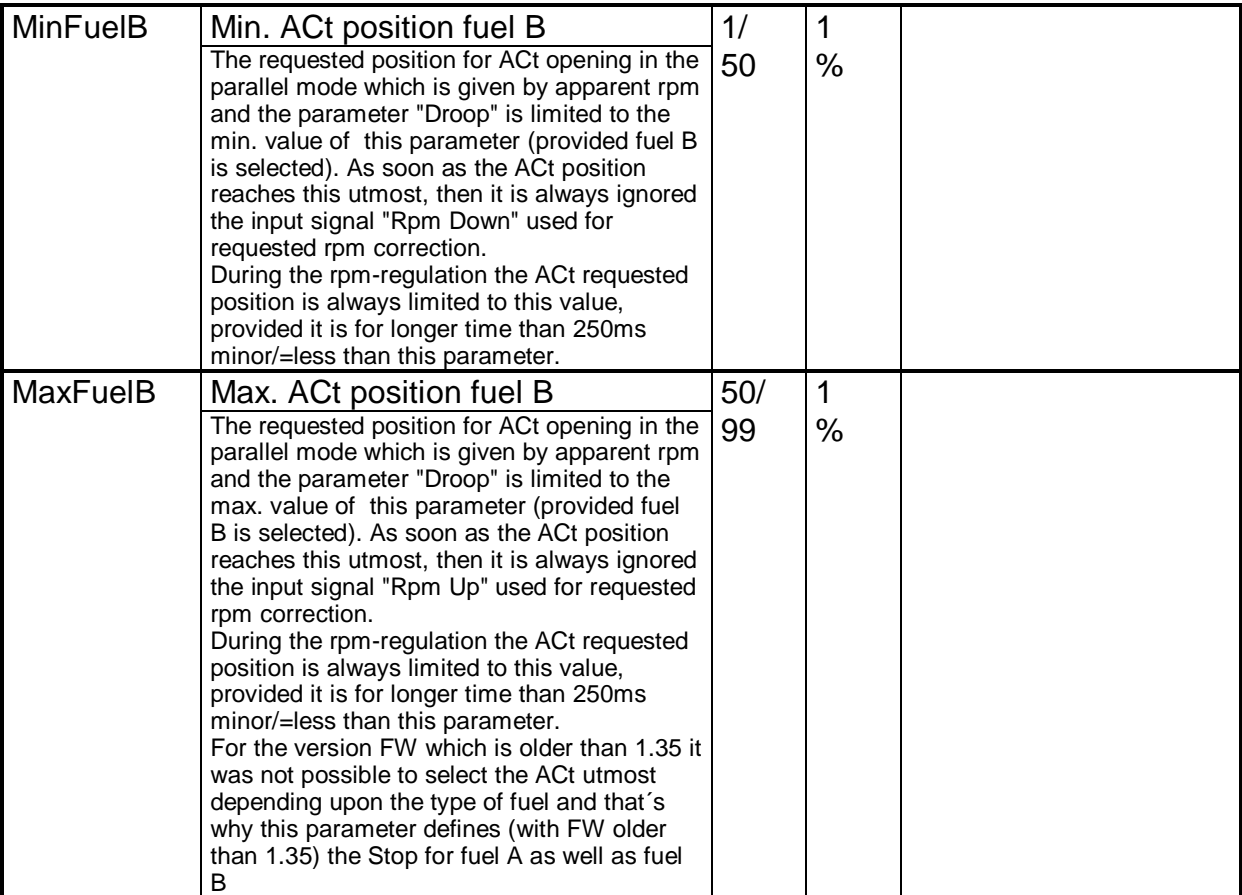

#### **9.8 PID actuator**

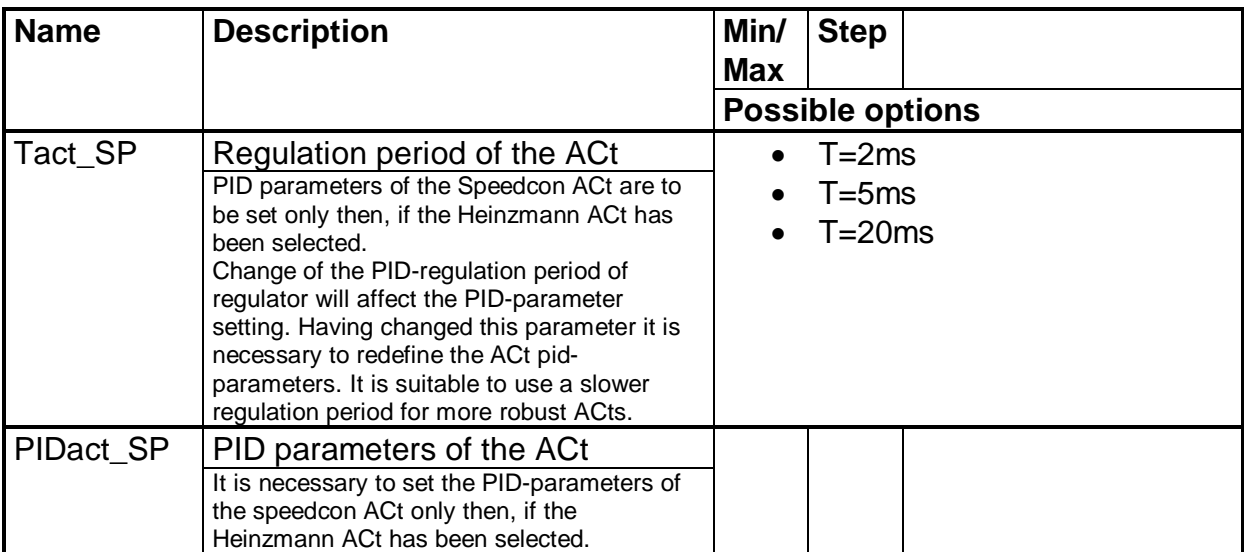

# **9.9 Non-burning**

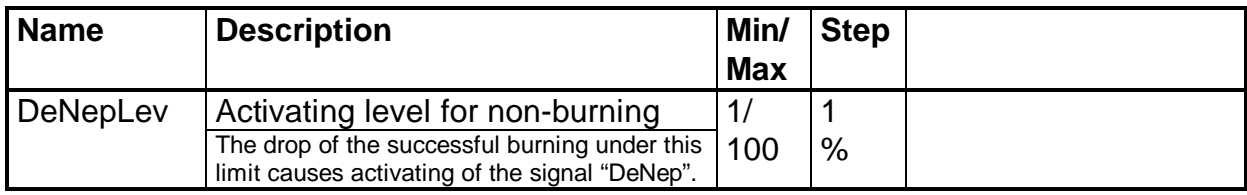

### **9.10 Service**

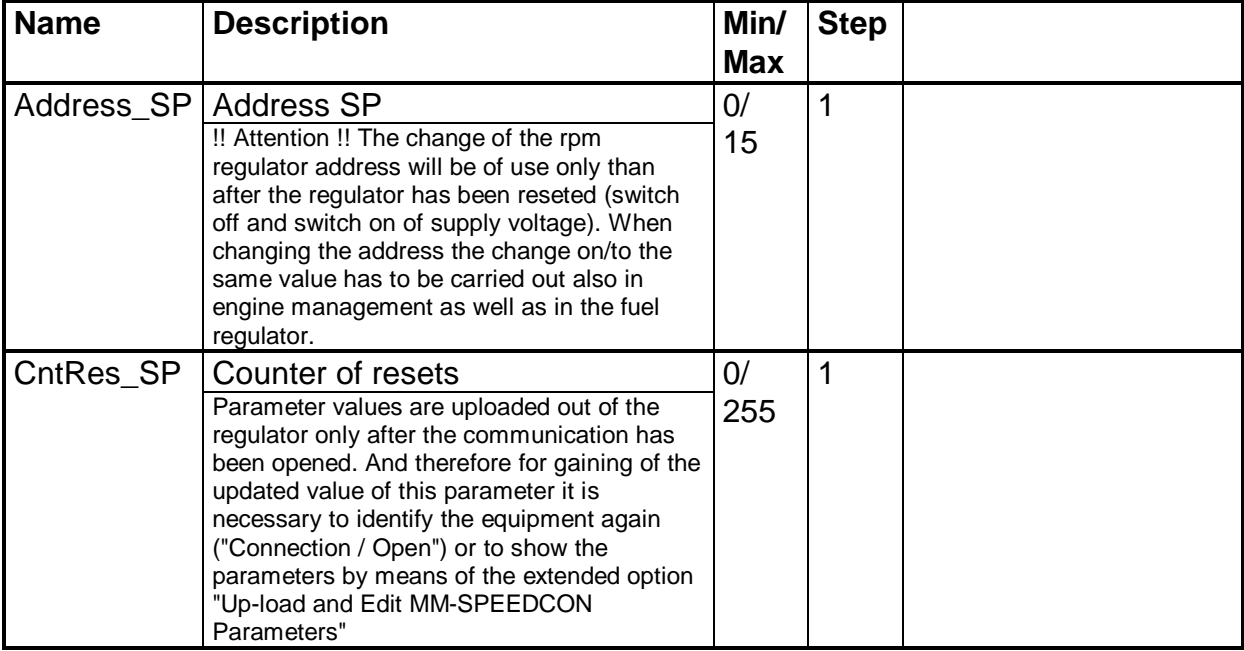

## **10. Functional description**

#### **10.1 Starting phase**

Having activated the binary input "Start/Stop" (and having exceeded the bnreakdown rpm) the starting phase will be initiated. The regulator will set the actuator into the flap

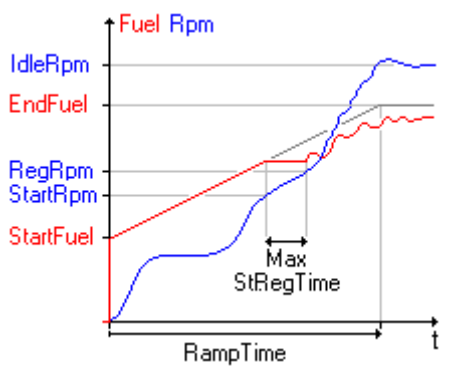

starting position "StartFuel" and linear with time it opens the actuator up to the final position "EndFuel". Unless the motor starts running (rpm exceeds "StartRpm"), there will be reached the actuator final position in the time "RampTime", and the opening stops here. Should be exceeded rpm "StartRpm", then the actuator opening stops prior to reaching the stop position. Actuator position remains in the position reached until the moment the rpm will exceed the value of the "RegRpm", and at that moment rpm-regulation begins to operate. The regulation will be started even in case that rpm of the value "RegRpm" have

not reached even in max. time the value "StRegTime".

After the startup of rpm-regulation the necessary rpm will grow linerly with time (growing speed is given by parameter "AccelSpeed") from the speed of currently running rpm (close to "RegRpm") up to the value of idle rpm "IdleRpm", when the starting phase is put to its end.

After finishing the starting phase the engine is running at least for the time "IdleTime" at idle rpm, disregarded the state of the binary signal "Idle/Rated". After this time is out the engine continues in idle run provided the signal "Idle/Rated" is active. Should "Idle/Rated" not be active, the engine switches to nominal rpm..

#### **10.2 Regulator operation**

Is the signal "Parallel" out of action, the regulator works in the rpm-regulation mode. Dynamic features of this regulation are influenced by setting the PID parameters of the rpm regulator, the selection of the PID-parameter set can have an influence on the actuator position. Is the engine running with nominal rpm ("Idle/Rated" is not active), it is possible to correct the engine rpm either via logical signals (according to parameter setting "RqRpm") RpmUp, RpmDown or in analogical way by potentiometer, rheostat, current 0÷20mA or voltage 0÷1V. What impulse corresponds to what rpm-change quasi what analogicat value corresponds to what requested rpm it can be set via parameters, IncSpeed", "DecSpeed", "AnlMinRpm" and "AnlMaxRpm", and using parameters "MinRpm" and "MaxRpm" you can set max. available limits of the requested rpm under influence of the above mentioned external signals.

Should the absolute value of the difference between actual running speed and that of requested speed exceed during regulation the value of the parameter .WinRpm", there will occur the regulator strengthening according to parameter "WinK" aimed at elimination of this increased deviation as soon as possible.

Should the absolute value of the actual running speed during the regulation exceed the double of the parameter "WinRpm", the actuator will be closed to position ..MinFuel to stop the rpm-increase as effective as possible. After the rpm has decreased under the double of .WinRpm" the rpm-regulation will be restored..

Is signal "Parallel" counteracting, the regulator works in the power regulation mode. Regulation dynamic properties do not affect PID parameters any longer, the actuator position is given only by requested rpm and by the parameter "Droop". The said parameter gives by what percentage must be changed the requested rpm to change the actuator position by 100%. The initial point is given by the moment of the "Parallel" signal activating. To the opening of the actuator at this moment it is assign

the rpm current value. Actuator opening at this moment is limited by min. value "MinFuel" and max. value "MaxFuel".

Should the absolute value of the difference between actual running speed and that of requested speed exceed during regulation the value of the parameter "WinRpm", there will occur the regulator switch over to rpm-regulation. This state signalizes/=indicates an improper operating of the aggregate and it can appear e.g. then, when net contactor has been disconnected whilst the signal "Parallel" continues to be active. Regulator presumes, that in case of this state there will occur either the aggregate shut down or deactivation of the signal "Parallel". Persist the signal "Parallel" to be active for a longer time than "RpmOutTime", the regulator will try to restore the mode of power regulation.

#### **10.3 Regulator setting**

Together with the proper parameter setting, it is also very important for the correct regulator operation to set the PID constant. The procedure for PID-setting is as follows:

- PID-parameter setting for actuator. After having pressed the key "Actuator position.." as well as the key "Generate test pulse" in the Monitor of the rpm regulator there will be generated the rectangular signal for the requested actuator position. Using the keys plus and minus it can be corrected the strengthening, derivative as well as integrative component of the PID position regulator so that it can be achieved the best rectangular response of the position actuator.
- Disengagement the key "Generate test pulse"
- Setting of parameters "Pos1", "Pos2" a "Pos3" to the of 100%, so that during the PID setting only one PID-set can assert itself.
- Engine start and its running on nominal rpm
- PID parameter setting on the rpm-regulator. After having pressed the key "RPM..." as well as the key "Generate test pulse" in the Monitor of the rpm regulator there will be generated the rectangular signal for the requested rpm. Using the keys plus and minus it can be corrected the strengthening, derivative as well as integrative component of the PID rpm-regulator so that it can be achieved the best rectangular response of the rpm size.
- Disengagement the key "Generate test pulse"

#### **10.4 Regulator state diagram**

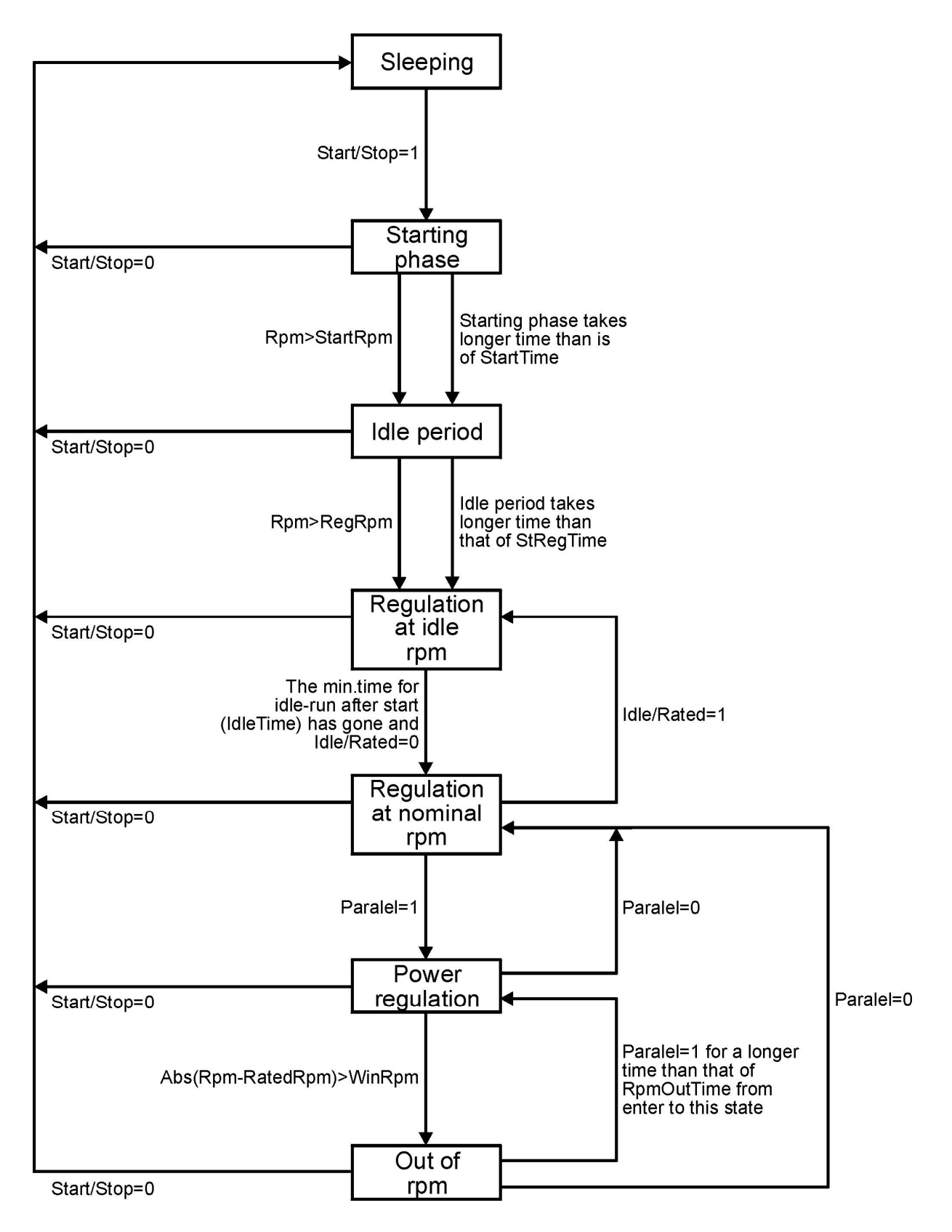

# **11. Modifications of the SW CU**

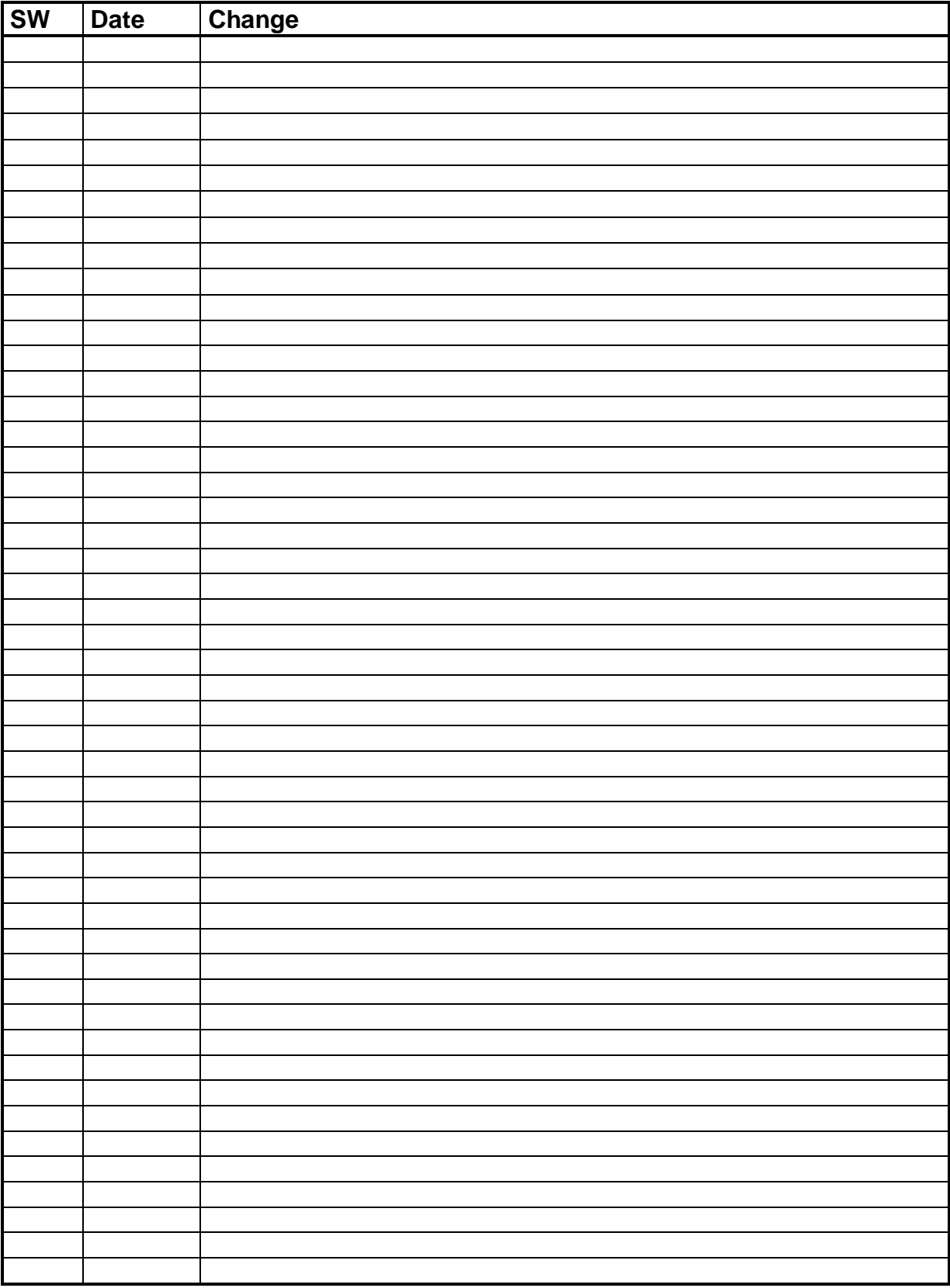